BIRD ID#: 107.1 ISSUE TITLE: Update to Algorithmic Modeling API (AMI) Support in IBIS REQUESTER: Todd Westerhoff, SiSoft and Zhen Mu, Cadence Design Systems DATE SUBMITTED: April 8, 2008 DATE REVISED: DATE ACCEPTED BY IBIS OPEN FORUM: PENDING 

STATEMENT OF THE ISSUE:

The waveform input to a TX AMI Getwave call and the filtering function to be performed by the AMI Getwave call were ambiguous. This was causing simulation differences when the same TX model was run in different IBIS-AMI toolkits.

The analysis flow when an AMI model contained filtering in both the AMI Init and AMI Getwave calls was not clearly stated. This was causing simulation differences when the same TX model was run in different IBIS-AMI toolkits.

The existing text did not make it clear that the AMI model was responsible for deallocating memory used for AMI parameters out.

The existing text has three different definitions of the modified impulse response generated by AMI Init in sections 2.1.6, 2.2.6 and 3.1.2.1. The existing text did not make clear that if Init returns a modified impulse that the modified impulse response represents the filtered response.

Modifications to section 6C:

The following paragraph:

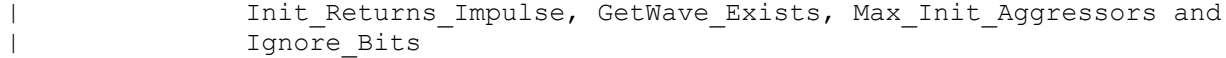

shall be modified as follows:

Init Returns Impulse, Use Init Output, GetWave Exists,  $\overline{1}$  $\overline{1}$ Max Init Aggressors and Ignore Bits

The following paragraph:

 $\overline{1}$ The following reserved parameters are optional. If these  $\overline{1}$ parameters are not present, the values are assumed as "0".

shall be modified as follows:

Use Init Output:  $\overline{1}$  $\overline{\phantom{a}}$ Use Init Output is of usage Info and type Boolean. When  $\overline{\phantom{a}}$ 

Use Init Output is set to "True", the EDA tool is instructed to use the output impulse response | from the AMI\_Init function when creating the input waveform presented to the AMI Getwave function.  $\vert$ If the Reserved Parameter, Use Init Output, is set to "False", EDA tools will use the original (unfiltered) impulse response of the channel when creating the input waveform presented to the AMI Getwave function.  $\overline{\phantom{a}}$ The algorithmic model is expected to modify the waveform in place. | Use Init Output is optional. The default value for this parameter is "True".  $\vert$ If Use Init Output is False, GetWave Exists must be True.  $\vert$ The following reserved parameters are optional. If the following parameters are not present, the values are assumed as "0".

------------------------------------------------------------------------------

The following tables:

 $\overline{\phantom{a}}$ 

 $\vert$ 

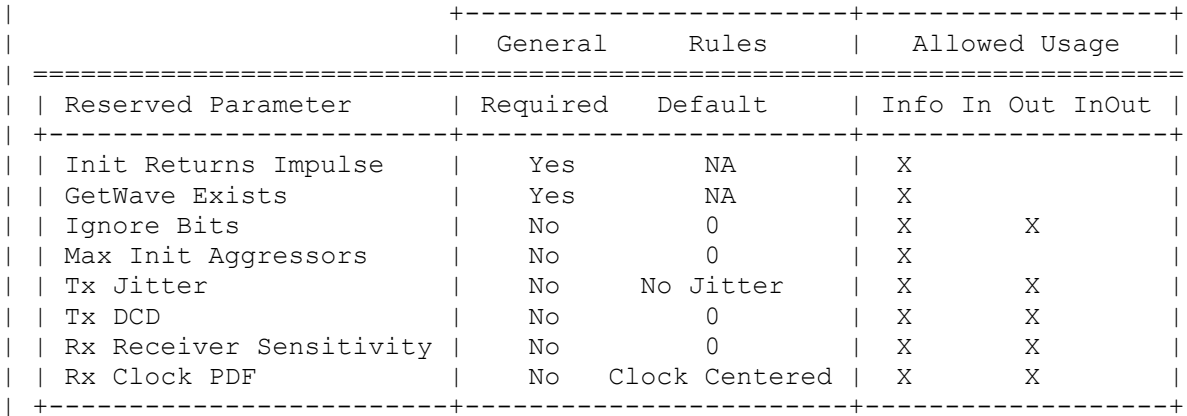

| Table 1: General Rules and Allowed Usage for Reserved Parameters

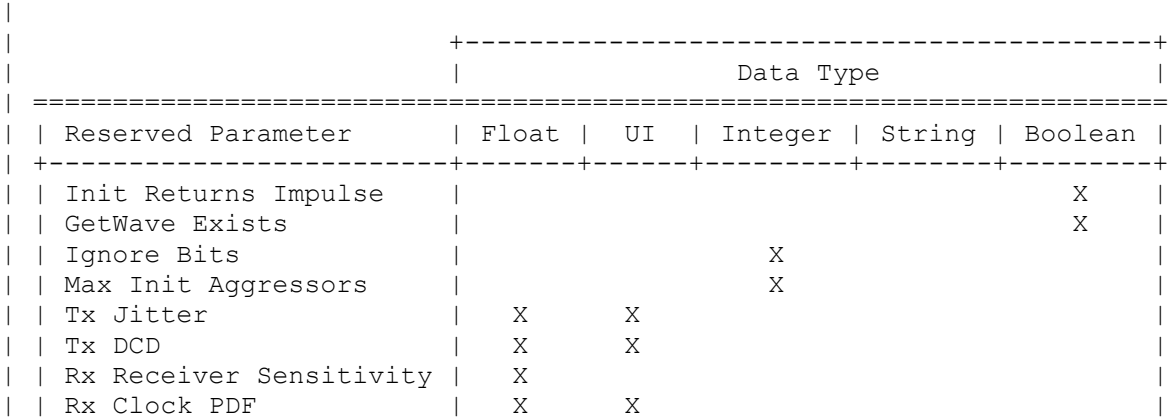

| Table 2: Allowed Data Types for Reserved Parameters

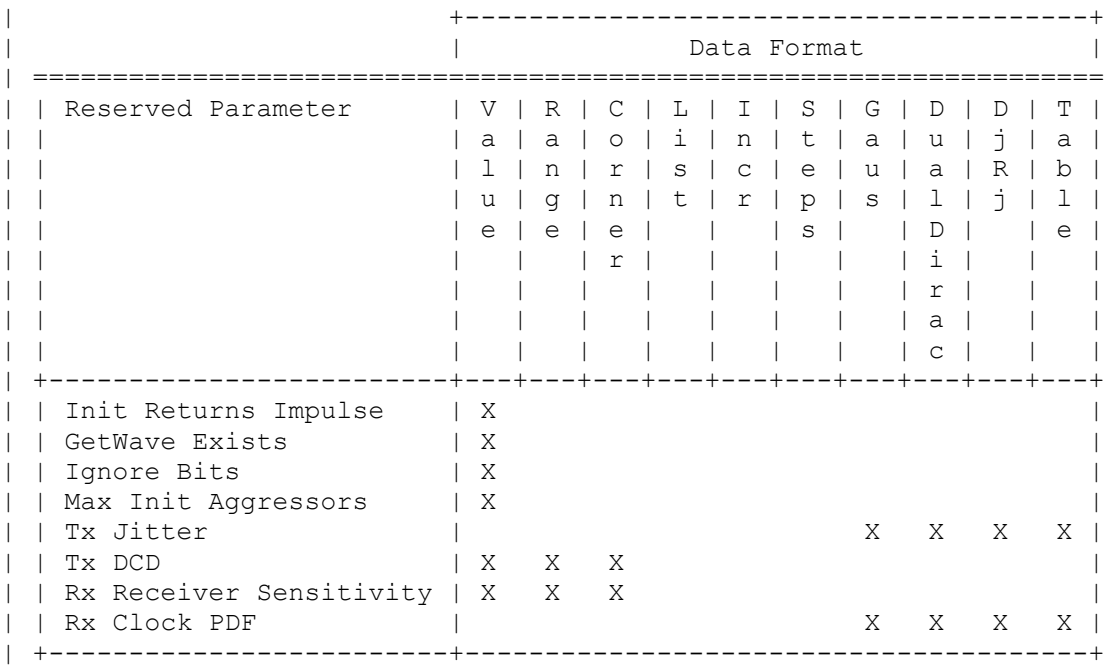

| +-------------------------+-------------------------------------------+

shall be modified as follows:

 $\overline{\phantom{a}}$ 

|  $\|$ 

| |

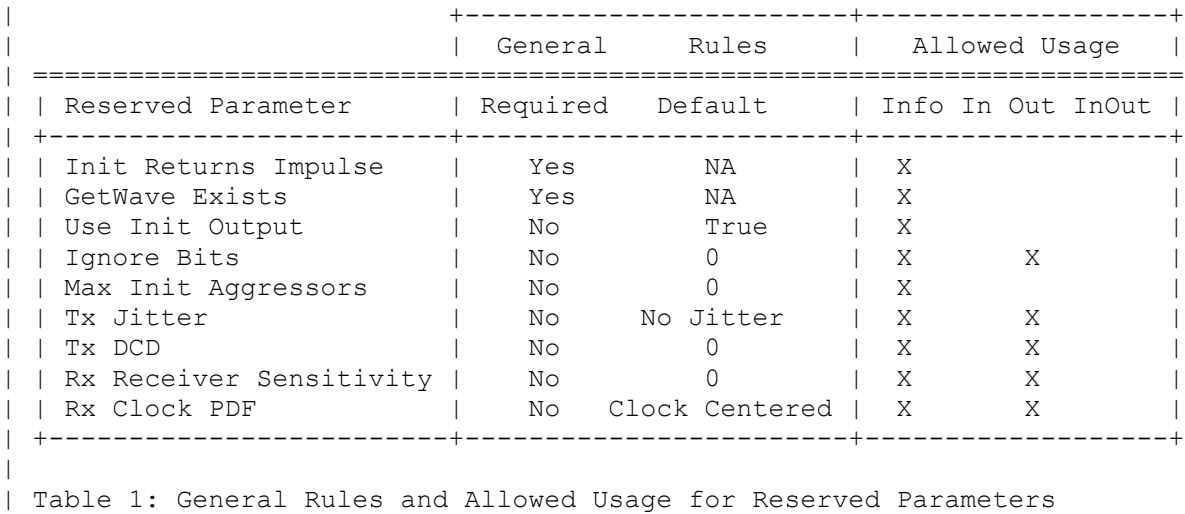

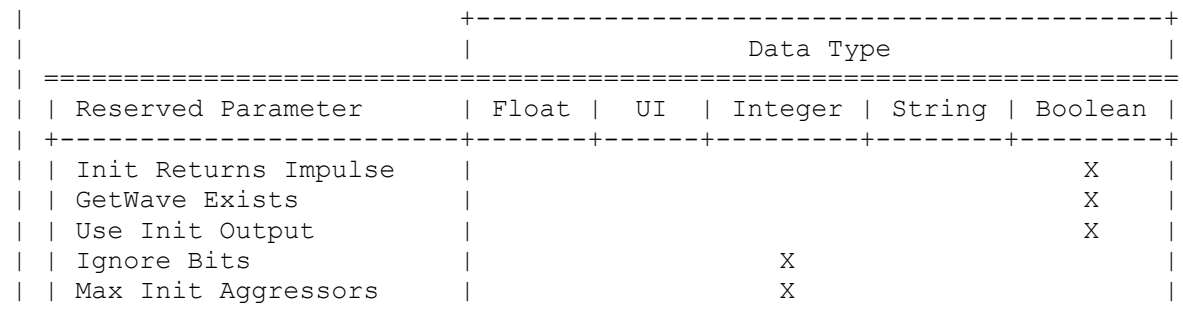

| | Tx Jitter | X X | | | Tx DCD | X X | | | Rx Receiver Sensitivity | X | | | Rx Clock PDF | X X | +-------------------------+-------------------------------------------+  $\overline{\phantom{a}}$ | Table 2: Allowed Data Types for Reserved Parameters  $\vert$  $\overline{\phantom{a}}$ | +---------------------------------------+ | | Data Format | | =================================================================== | | Reserved Parameter | V | R | C | L | I | S | G | D | D | T | | | | a | a | o | i | n | t | a | u | j | a | | | | l | n | r | s | c | e | u | a | R | b | | | | u | g | n | t | r | p | s | l | j | l | | | | e | e | e | | | s | | D | | e | | | | | | r | | | | | i | | | | | | | | | | | | | r | | | | | | | | | | | | | a | | | | | | | | | | | | | c | | | | +-------------------------+---+---+---+---+---+---+---+---+---+---+ | | Init Returns Impulse | X | | | GetWave Exists | X | | | Use Init Output | X | | | Use Init Output | X<br>| | Ignore Bits | X | | Max Init Aggressors | X | | | Tx Jitter | X X X X | | | Tx DCD | X X X | | | Rx Receiver Sensitivity | X X X | | | Rx Clock PDF | X X X X | | +-------------------------+---------------------------------------+ \*\*\*\*\*\*\*\*\*\*\*\*\*\*\*\*\*\*\*\*\*\*\*\*\*\*\*\*\*\*\*\*\*\*\*\*\*\*\*\*\*\*\*\*\*\*\*\*\*\*\*\*\*\*\*\*\*\*\*\*\*\*\*\*\*\*\*\*\*\*\*\*\*\*\*\*\* Modifications to section 10: The following index: | 2 APPLICATION SCENARIOS | 2.1 Linear, Time-invariant equalization Model | 2.2 Nonlinear, and / or Time-variant equalization Model shall be modified as follows: | 2 APPLICATION SCENARIOS | 2.1 Linear, Time-invariant equalization Model | 2.2 Nonlinear, and / or Time-variant equalization Model | 2.3 Reference system analysis flow ------------------------------------------------------------------------------ The following paragraph 2.1.6

| 6. AMI Init parses the configuration parameters, allocates dynamic memory,

places the address of the start of the dynamic memory in the memory handle, computes the impulse response for the [Model] and passes it back to the EDA platform.

shall be modified as follows:

| 6. AMI Init parses the configuration parameters, allocates dynamic memory, | places the address of the start of the dynamic memory in the memory | handle, computes the impulse response of the block and passes the modified | impulse response to the EDA tool. The new impulse response is expected to | represent the filtered response.

------------------------------------------------------------------------------

The following paragraph 2.2.6

| 6. AMI Init parses the configuration parameters, allocates dynamic memory | and places the address of the start of the dynamic memory in the memory | handle. AMI Init may also compute the impulse response of the block | and pass the modified impulse response to the EDA tool.

shall be modified as follows:

| 6. AMI Init parses the configuration parameters, allocates dynamic memory | and places the address of the start of the dynamic memory in the memory | handle. AMI Init may also compute the impulse response of the block | and pass the modified impulse response to the EDA tool. The new impulse | response is expected to represent the filtered response.

------------------------------------------------------------------------------

The following paragraph 2.2.10:

| 10. The EDA platform uses the output of the receiver AMI GetWave function | to complete the simulation/analysis. For transmitter, it simply passes | the output to the receiver AMI\_GetWave.

shall be modified as follows:

 $\vert$ 

| 10. The EDA platform uses the output of the receiver AMI GetWave function | to complete the simulation/analysis.

------------------------------------------------------------------------------

Insert the following text for item 2.3 immediately before item 3, "FUNCTION SIGNATURES"

| 2.3 Reference system analysis flow

| System simulations will commonly involve both TX and RX algorithmic models, | each of which may perform filtering in the AMI Init call, the AMI Getwave call, | or both. Since both LTI and non-LTI behavior can be modeled with algorithmic models,

| the manner in which models are evaluated can affect simulation results. The | following steps are defined as the reference simulation flow. Other methods | of calling models and processing results may be employed, but the final simulation

| waveforms are expected to match the waveforms produced by the reference simulation

| flow.  $\overline{\phantom{a}}$ | The steps in this flow are chained, with the input to each step being the output | of the step that preceded it.  $\overline{\phantom{a}}$ | Step 1. The simulation platform obtains the impulse response for the analog channel. This | represents the combined impulse response of the transmitter's analog output, | the channel and the receiver's analog front end. This impulse response represents | the transmitter's output characteristics without filtering, for example, equalization. | | Step 2. The output of Step 1 is presented to the TX model's AMI\_Init call. If | Use Init Output for the TX model is set to True, the impulse response returned by | the TX AMI Init call is passed onto Step 3. If Use Init Output for the TX model | is set to False, the same impulse response passed into Step 2 is passed on to | step 3.  $\vert$ | Step 3. The output of Step 2 is presented to the RX model's AMI\_Init call. If Use Init Output for the RX model is set to True, the impulse response returned by the RX AMI Init call is passed onto Step 4. If Use Init Output for the RX model | is set to False, the same impulse response passed into Step 3 is passed on to | step 4.  $\overline{\phantom{a}}$ | Step 4. The simulation platform takes the output of step 3 and combines | (for example by convolution) the input bitstream and a unit pulse to produce an analog waveform.  $\overline{\phantom{a}}$ | Step 5. The output of step 4 is presented to the TX model's AMI\_Getwave call. If | the TX model does not include an AMI Getwave call, this step is a passthrough step, and the input to step 5 is passed directly to step 6.  $\vert$ | Step 6. The output of step 5 is presented to the RX model's AMI\_Getwave call. If the RX model does not include an AMI Getwave call, this step is a passthrough | step, and the input to step 6 is passed directly to step 7.  $\overline{\phantom{a}}$ Step 7. The output of step 6 becomes the simulation waveform output at the RX decision point, which may be post-processed by the simulation tool.  $\vert$ | Steps 4 though 7 can be called once or can be called multiple times to process the full analog waveform. Splitting up the full analog waveform into mulitple calls minimized the | memory requirement when doing long simulations, and allows AMI\_Getwave to return model | status every so many bits. Once all blocks of the input waveform have been processed, | TX AMI Close and RX AMI close are called to perform any final processing and

release | allocated memory. |

The following paragraph in 3.1.2.1 | The AMI\_Init function may return a modified impulse response by modifying | the first column of impulse matrix. If the impulse response is modified, | the new impulse response is expected to represent the concatenation of the | model block with the blocks represented by the input impulse response. shall be modified as follows: | The AMI\_Init function may return a modified impulse response by modifying | the first column of impulse matrix. If the impulse response is modified, | the new impulse response is expected to represent the filtered response. The number | of items in the matrix should remain unchanged. ------------------------------------------------------------------------------ The following paragraph in 3.1.2.6: | Memory for AMI\_parameters\_in is allocated and de-allocate by the EDA. The | memory pointed to by AMI\_parameters\_out is allocated and by the model. shall be modified as follows: | Memory for AMI parameters in is allocated and de-allocated by the EDA platform. The | memory pointed to by AMI\_parameters\_out is allocated and de-allocated by the model. ------------------------------------------------------------------------------ The following paragraph in 3.2.2.1:

------------------------------------------------------------------------------

| A vector of a time domain waveform, sampled uniformly at an interval | specified by the 'sample\_interval' specified during the init call. The | wave is both input and output. The EDA platform provides the wave. The | algorithmic model is expected to modify the waveform in place.

shall be modified as follows:

| A vector of a time domain waveform, sampled uniformly at an interval | specified by the 'sample\_interval' specified during the init call. The | wave is both input and output. The EDA platform provides the wave. | The algorithmic model is expected to modify the waveform in place by | applying a filtering behavior, for example, an equalization function, | being modeled in the AMI\_Getwave call.

\*\*\*\*\*\*\*\*\*\*\*\*\*\*\*\*\*\*\*\*\*\*\*\*\*\*\*\*\*\*\*\*\*\*\*\*\*\*\*\*\*\*\*\*\*\*\*\*\*\*\*\*\*\*\*\*\*\*\*\*\*\*\*\*\*\*\*\*\*\*\*\*\*\*\*\*\*

ANALYSIS PATH/DATA THAT LED TO SPECIFICATION

Comparisons of simulation results from the reference toolkits revealed differences that were due

to different assumptions about the input waveform presented at a TX AMI Getwave call, and the relationship of the outputs from AMI Init and AMI Getwave calls. Further discussion identified that two different styles of modeling were possible and should be supported. In the default case, the AMI Init and AMI Getwave calls represent filtering performed by sequential stages of a device, and the results should therefore be chained together. In the second case, the AMI Init and AMI Getwave calls each represent the overall device. For example, the AMI Init call could provide an LTI model for the device while the AMI Getwave call provides a time-varying model. In this case, results from the AMI Init and AMI Getwave calls should be treated as independent. ANY OTHER BACKGROUND INFORMATION: The thoughts captured in this BIRD were discussed at the April 1, 2008 meeting of the IBIS-ATM Working Group. A slide presentation of this material is available at: http://tinyurl.com/28ouvx The thoughts captured in this BIRD were discussed at the April 1, 2008 meeting of

the IBIS-ATM Working Group. A slide presentation of this material is available at: <http://tinyurl.com/28ouvx>